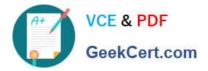

# 201-450<sup>Q&As</sup>

LPIC-2 Exam 201 Part 1 of 2 version 4.5

# Pass Lpi 201-450 Exam with 100% Guarantee

Free Download Real Questions & Answers **PDF** and **VCE** file from:

https://www.geekcert.com/201-450.html

100% Passing Guarantee 100% Money Back Assurance

Following Questions and Answers are all new published by Lpi Official Exam Center

Instant Download After Purchase

100% Money Back Guarantee

😳 365 Days Free Update

800,000+ Satisfied Customers

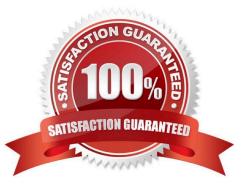

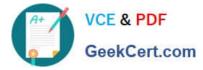

### **QUESTION 1**

The main configuration file for autofs has this entry:

- /home /etc/auto.home
- What is the meaning of the /etc/auto.home file?
- A. It has the indirect maps for the mounting of file systems.
- B. It has configuration information, such as passwords and keys, for the remote file server.
- C. It has configuration information on settings for the /home mount point.
- D. It is the holds the SSL key to allow authentication to the remote file server.

Correct Answer: A

## **QUESTION 2**

What is the correct parameter to pass to the kernel at boot time to force it to use only one of the available processors?

- A. maxcpus=1
- B. usecpus=1
- C. smpcpus=1
- D. vcpumx=1
- Correct Answer: A

#### **QUESTION 3**

Which command is used to make an exact copy, at a single point in time, of a logical volume while still allowing the original logical volume to be updated?

- A. lvcclone
- B. lvcreate
- C. lvm2
- D. lvsnap
- E. lvsnapshot

Correct Answer: B

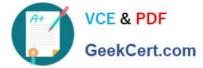

# **QUESTION 4**

What command ensures that the file systems are written to disk after a lot of write operations? (Specify ONLY the command without any path or parameters.)

Correct Answer: sync

### **QUESTION 5**

Which of the following best describes the format of the /etc/fstab file?

- A. device name; filesystem type; mount point; mount options; dump filesystem; fsck order
- B. device name; mount point; filesystem type; mount options; dump filesystem; fsck order
- C. device name; mount point; mount options; filesystem type; dump filesystem; fsck order
- D. mount point; filesystem type; device name; mount options; dump filesystem; fsck order
- E. mount point; device name; filesystem type; mount options; dump filesystem; fsck order

Correct Answer: B

Latest 201-450 Dumps

201-450 PDF Dumps

201-450 Practice Test